Page **1** of **10**

For the MQ rpm filesets in Linux, how to find out their dependencies?

<https://www.ibm.com/support/pages/node/957483>

Date last updated: 17-Mar-2024

Angel Rivera IBM MQ Support <https://www.ibm.com/products/mq/support> Find all the support you need for IBM MQ

+++ Objective +++

For the IBM MQ rpm filesets in Linux, how to find out their dependencies?

+++ Answer +++

The following Linux commands can be used to find out the dependencies:

rpm -qpR {.rpm-file} rpm -qR {installed-package-name}

There are 3 sections in this document:

- Section 1: Filesets that are no longer included in MQ 9.3
- Section 2: Dependencies for base / manufacturing refresh
	- Summary including those filesets that depend on the JRE fileset (MQSeriesJRE)
- Section 3: Dependencies for Delta Fix Packs
- Appendix: Old contents of previous edition, showing MQ 9.1.2 CD

## Page **2** of **10**

# **+++ Section 1: Filesets that are no longer included in MQ 9.3**

a) Starting with MQ 9.3.0.0 LTS / 9.3.0 CD, the following rpm file is no longer shipped: MQSeriesExplorer\*.rpm

The MQ Explorer is only provided as a Standalone program and it does not have an rpm fileset.

<https://www.ibm.com/support/pages/node/6598657> Installing Standalone MQ Explorer 9.3 in Windows and Linux

b) Deprecated since MQ 9.3.1 CD:

SalesForce Bridge (Linux fileset: MQSeriesSFBridge) (Only for RHEL x86 64) (Deprecated since MQ 9.3.1)

BlockChain Bridge (Linux fileset: MQSeriesBCBridge) (Only for RHEL x86 64) (Deprecated since MQ 9.3.1 CD and MQ 9.3.0.15 LTS)

c) Removed in MQ 9.3.0.15 LTS, 9.2.0.21 LTS and 9.3.1 CD

BlockChain Bridge (Linux fileset: MQSeriesBCBridge) (Only for RHEL x86 64)

<https://www.ibm.com/support/pages/node/7107744> IBM MQ Bridge to BlockChain was removed in Fix Pack 9.3.0.15 LTS, 9.2.0.21 LTS and 9.3.1 CD

<https://www.ibm.com/support/pages/node/6529256> How to uninstall the MQ BlockChain Bridge component in Linux x86 64

### Page **3** of **10**

## **+++ Section 2: Dependencies for base / manufacturing refresh**

++ Summary including those filesets that depend on the JRE fileset (MQSeriesJRE)

```
MQSeriesRuntime is a dependency for:
    ALL other filesets
MQSeriesGSKit is a dependency for:
    MQSeriesClient
    MQSeriesServer
MQSeriesServer is a dependency for:
    MQSeriesAMQP
    MQSeriesAMS
    MQSeriesFTLogger
    MQSeriesFTService
    MQSeriesWeb
    MQSeriesXRService
BOTH MQSeriesJava and MQSeriesJRE are dependencies for:
    MQSeriesAMQP
    All MQSeriesFT*
          MQSeriesFTBase
          MQSeriesFTAgent
          MQSeriesFTLogger
          MQSeriesFTService
          MQSeriesFTTools
    MQSeriesSFBridge
    MQSeriesWeb
    MQSeriesXRService
MQSeriesFTBase is a dependency for:
   MQSeriesFTAgent
   MQSeriesFTLogger
   MQSeriesFTService
   MQSeriesFTTools
MQSeriesFTAgent is a dependency for:
   MQSeriesFTService
```
## ++ Details

For MQ 9.3.0.15 LTS, the command "rpm -qpR" was run on each of the rpm filesets. Because we are only interested on the dependencies of other MQ filesets, only the MQ rpm filesets are mentioned in this document (that is, non-MQ system dependencies are not shown in this document).

\*\*ROOT\*\* c46968v1.fyre.ibm.com: /downloads/mq93015refresh/MQServer  $#$  le  $*$ rnm

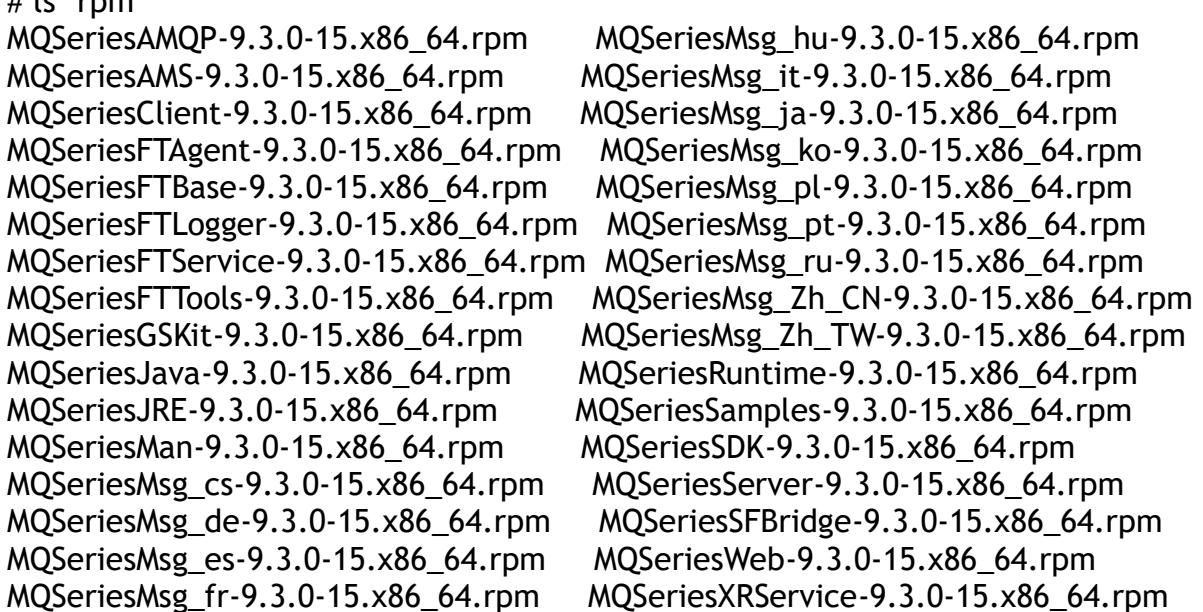

Let's start with the main fileset: Runtime (which does not have MQ dependencies)

# rpm -qpR MQSeriesRuntime-9.3.0-15.x86\_64.rpm (empty list, thus, no dependencies)

Now, let's proceed in alphabetical order:

# rpm -qpR MQSeriesAMQP-9.3.0-15.x86\_64.rpm MQSeriesJava = 9.3.0-15 MQSeriesJRE = 9.3.0-15 MQSeriesServer = 9.3.0-15 MQSeriesRuntime = 9.3.0-15

# rpm -qpR MQSeriesAMS-9.3.0-15.x86\_64.rpm MQSeriesServer = 9.3.0-15

```
# rpm -qpR MQSeriesClient-9.3.0-15.x86_64.rpm
MQSeriesRuntime = 9.3.0-15
MQSeriesGSKit = 9.3.0-15
# rpm -qpR MQSeriesFTBase-9.3.0-15.x86_64.rpm
MQSeriesRuntime = 9.3.0-15
MQSeriesJava = 9.3.0-15
MQSeriesJRE = 9.3.0-15
# rpm -qpR MQSeriesFTAgent-9.3.0-15.x86_64.rpm
MQSeriesFTBase = 9.3.0-15
MQSeriesRuntime = 9.3.0-15
MQSeriesJava = 9.3.0-15
MQSeriesJRE = 9.3.0-15
# rpm -qpR MQSeriesFTLogger-9.3.0-15.x86_64.rpm
MQSeriesFTBase = 9.3.0-15
MQSeriesServer = 9.3.0-15
MQSeriesRuntime = 9.3.0-15
MQSeriesJava = 9.3.0-15
MQSeriesJRE = 9.3.0-15
# rpm -qpR MQSeriesFTService-9.3.0-15.x86_64.rpm
MQSeriesFTBase = 9.3.0-15
MQSeriesFTAgent = 9.3.0-15
MQSeriesRuntime = 9.3.0-15
MQSeriesServer = 9.3.0-15
MQSeriesJava = 9.3.0-15
MQSeriesJRE = 9.3.0-15
# rpm -qpR MQSeriesFTTools-9.3.0-15.x86_64.rpm
MQSeriesFTBase = 9.3.0-15
MQSeriesRuntime = 9.3.0-15
MQSeriesJava = 9.3.0-15
MQSeriesJRE = 9.3.0-15
# rpm -qpR MQSeriesGSKit-9.3.0-15.x86_64.rpm
MQSeriesRuntime = 9.3.0-15
# rpm -qpR MQSeriesJava-9.3.0-15.x86_64.rpm
MQSeriesRuntime = 9.3.0-15
# rpm -qpR MQSeriesJRE-9.3.0-15.x86_64.rpm
MQSeriesRuntime = 9.3.0-15
```
#### Page **6** of **10**

```
# rpm -qpR MQSeriesMan-9.3.0-15.x86_64.rpm
MQSeriesRuntime = 9.3.0-15
```
There are many \*Msg\* filesets and all have the same dependency of the Runtime. Let's show only 1 such fileset:

# rpm -qpR MQSeriesMsg\_cs-9.3.0-15.x86\_64.rpm MQSeriesRuntime = 9.3.0-15

# rpm -qpR MQSeriesSamples-9.3.0-15.x86\_64.rpm MQSeriesRuntime = 9.3.0-15

# rpm -qpR MQSeriesSDK-9.3.0-15.x86\_64.rpm MQSeriesRuntime = 9.3.0-15

# rpm -qpR MQSeriesServer-9.3.0-15.x86\_64.rpm MQSeriesRuntime = 9.3.0-15 MQSeriesGSKit = 9.3.0-15

# rpm -qpR MQSeriesSFBridge-9.3.0-15.x86\_64.rpm MQSeriesRuntime = 9.3.0-15 MQSeriesJava = 9.3.0-15 MQSeriesJRE = 9.3.0-15

```
# rpm -qpR MQSeriesWeb-9.3.0-15.x86_64.rpm
MQSeriesRuntime = 9.3.0-15
MQSeriesJava = 9.3.0-15
MQSeriesJRE = 9.3.0-15
MQSeriesServer = 9.3.0-15
```

```
# rpm -qpR MQSeriesXRService-9.3.0-15.x86_64.rpm
MQSeriesJava = 9.3.0-15
MQSeriesJRE = 9.3.0-15
MQSeriesServer = 9.3.0-15
MQSeriesRuntime = 9.3.0-15
```
## **+++ Section 3: Dependencies for Delta Fix Packs**

+ For selected rpm files for Delta Fix Pack MQ 9.2.0.5 ROOT@florencia1.fyre.ibm.com: /downloads/mq9205fp

# rpm -qpR MQSeriesSamples-U9205-9.2.0-5.x86\_64.rpm MQSeriesRuntime-U9205 >= 9.2.0-5 MQSeriesSamples >= 9.2.0

# rpm -qpR MQSeriesJava-U9205-9.2.0-5.x86\_64.rpm MQSeriesRuntime-U9205 >= 9.2.0-5 MQSeriesJava >= 9.2.0

# rpm -qpR MQSeriesAMQP-U9205-9.2.0-5.x86\_64.rpm MQSeriesRuntime-U9205 >= 9.2.0-5 MQSeriesServer-U9205 >= 9.2.0-5 MQSeriesAMQP >= 9.2.0

# rpm -qpR MQSeriesFTAgent-U9205-9.2.0-5.x86\_64.rpm MQSeriesRuntime-U9205 >= 9.2.0-5 MQSeriesJava-U9205 >= 9.2.0-5 MQSeriesJRE-U9205 >= 9.2.0-5 MQSeriesFTBase-U9205 >= 9.2.0-5 MQSeriesFTAgent >= 9.2.0

## Page **8** of **10**

# **+++ Appendix: Old contents of previous edition, showing MQ 9.1.2 CD**

++ Section 2: Dependencies for base / manufacturing refresh

For MQ 9.1.2 CD, the command "rpm -qpR" was run on each of the rpm filesets:

[root@cordoba1 MQServer]# ls \*rpm MQSeriesAMQP-9.1.2-0.x86\_64.rpm MQSeriesMsg\_fr-9.1.2-0.x86\_64.rpm MQSeriesAMS-9.1.2-0.x86\_64.rpm MQSeriesMsg\_hu-9.1.2-0.x86\_64.rpm MQSeriesBCBridge-9.1.2-0.x86\_64.rpm MQSeriesMsg\_it-9.1.2-0.x86\_64.rpm MQSeriesClient-9.1.2-0.x86\_64.rpm MQSeriesMsg\_ja-9.1.2-0.x86\_64.rpm MQSeriesExplorer-9.1.2-0.x86\_64.rpm MQSeriesMsg\_ko-9.1.2-0.x86\_64.rpm MQSeriesFTAgent-9.1.2-0.x86\_64.rpm MQSeriesMsg\_pl-9.1.2-0.x86\_64.rpm MQSeriesFTBase-9.1.2-0.x86\_64.rpm MQSeriesMsg\_pt-9.1.2-0.x86\_64.rpm MQSeriesFTLogger-9.1.2-0.x86\_64.rpm MQSeriesMsg\_ru-9.1.2-0.x86\_64.rpm MQSeriesFTService-9.1.2-0.x86\_64.rpm MQSeriesMsg\_Zh\_CN-9.1.2-0.x86\_64.rpm MQSeriesFTTools-9.1.2-0.x86\_64.rpm MQSeriesMsg\_Zh\_TW-9.1.2-0.x86\_64.rpm MQSeriesGSKit-9.1.2-0.x86\_64.rpm MQSeriesRuntime-9.1.2-0.x86\_64.rpm MQSeriesJava-9.1.2-0.x86\_64.rpm MQSeriesSamples-9.1.2-0.x86\_64.rpm MQSeriesJRE-9.1.2-0.x86\_64.rpm MQSeriesSDK-9.1.2-0.x86\_64.rpm MQSeriesMan-9.1.2-0.x86\_64.rpm MQSeriesServer-9.1.2-0.x86\_64.rpm MQSeriesMsg\_cs-9.1.2-0.x86\_64.rpm MQSeriesSFBridge-9.1.2-0.x86\_64.rpm MQSeriesMsg\_de-9.1.2-0.x86\_64.rpm MQSeriesWeb-9.1.2-0.x86\_64.rpm MQSeriesMsg\_es-9.1.2-0.x86\_64.rpm MQSeriesXRService-9.1.2-0.x86\_64.rpm

[root@cordoba1 MQServer]# rpm -qpR MQSeriesRuntime-9.1.2-0.x86\_64.rpm (empty list, thus, no dependencies)

[root@cordoba1 MQServer]# rpm -qpR MQSeriesAMQP-9.1.2-0.x86\_64.rpm  $MQS$ eriesJava = 9.1.2-0  $MOSeries|RE = 9.1.2-0$ MQSeriesServer = 9.1.2-0 MQSeriesRuntime = 9.1.2-0

[root@cordoba1 MQServer]# rpm -qpR MQSeriesAMS-9.1.2-0.x86\_64.rpm MQSeriesServer = 9.1.2-0

[root@cordoba1 MQServer]# rpm -qpR MQSeriesBCBridge-9.1.2-0.x86\_64.rpm MQSeriesRuntime = 9.1.2-0  $MOSeriesJava = 9.1.2-0$  $MQSeries|RE = 9.1.2-0$ 

[root@cordoba1 MQServer]# rpm -qpR MQSeriesClient-9.1.2-0.x86\_64.rpm MQSeriesRuntime = 9.1.2-0

[root@cordoba1 MQServer]# rpm -qpR MQSeriesExplorer-9.1.2-0.x86\_64.rpm

MQSeriesRuntime = 9.1.2-0  $MQSeries|RE = 9.1.2-0$ [root@cordoba1 MQServer]# rpm -qpR MQSeriesFTAgent-9.1.2-0.x86\_64.rpm MQSeriesFTBase = 9.1.2-0 MQSeriesRuntime = 9.1.2-0  $MOSeriesJava = 9.1.2-0$  $MQSeries|RE = 9.1.2-0$ [root@cordoba1 MQServer]# rpm -qpR MQSeriesFTBase-9.1.2-0.x86\_64.rpm MQSeriesRuntime = 9.1.2-0 MQSeriesJava = 9.1.2-0  $MQSeries|RE = 9.1.2-0$ [root@cordoba1 MQServer]# rpm -qpR MQSeriesFTLogger-9.1.2-0.x86\_64.rpm MQSeriesFTBase = 9.1.2-0 MQSeriesServer = 9.1.2-0 MQSeriesRuntime = 9.1.2-0  $MQSeries$  ava = 9.1.2-0  $MQSeries|RE = 9.1.2-0$ [root@cordoba1 MQServer]# rpm -qpR MQSeriesFTService-9.1.2-0.x86\_64.rpm MQSeriesFTBase = 9.1.2-0 MQSeriesFTAgent = 9.1.2-0 MQSeriesRuntime = 9.1.2-0 MQSeriesServer = 9.1.2-0  $MQSeries$  ava = 9.1.2-0  $MQSeries|RE = 9.1.2-0$ [root@cordoba1 MQServer]# rpm -qpR MQSeriesFTTools-9.1.2-0.x86\_64.rpm MQSeriesFTBase = 9.1.2-0 MQSeriesRuntime = 9.1.2-0 MQSeriesJava = 9.1.2-0  $MQSeries|RE = 9.1.2-0$ [root@cordoba1 MQServer]# rpm -qpR MQSeriesGSKit-9.1.2-0.x86\_64.rpm MQSeriesRuntime = 9.1.2-0 [root@cordoba1 MQServer]# rpm -qpR MQSeriesJava-9.1.2-0.x86\_64.rpm MQSeriesRuntime = 9.1.2-0 [root@cordoba1 MQServer]# rpm -qpR MQSeriesJRE-9.1.2-0.x86\_64.rpm MQSeriesRuntime = 9.1.2-0 [root@cordoba1 MQServer]# rpm -qpR MQSeriesMan-9.1.2-0.x86\_64.rpm MQSeriesRuntime = 9.1.2-0

# Page **10** of **10**

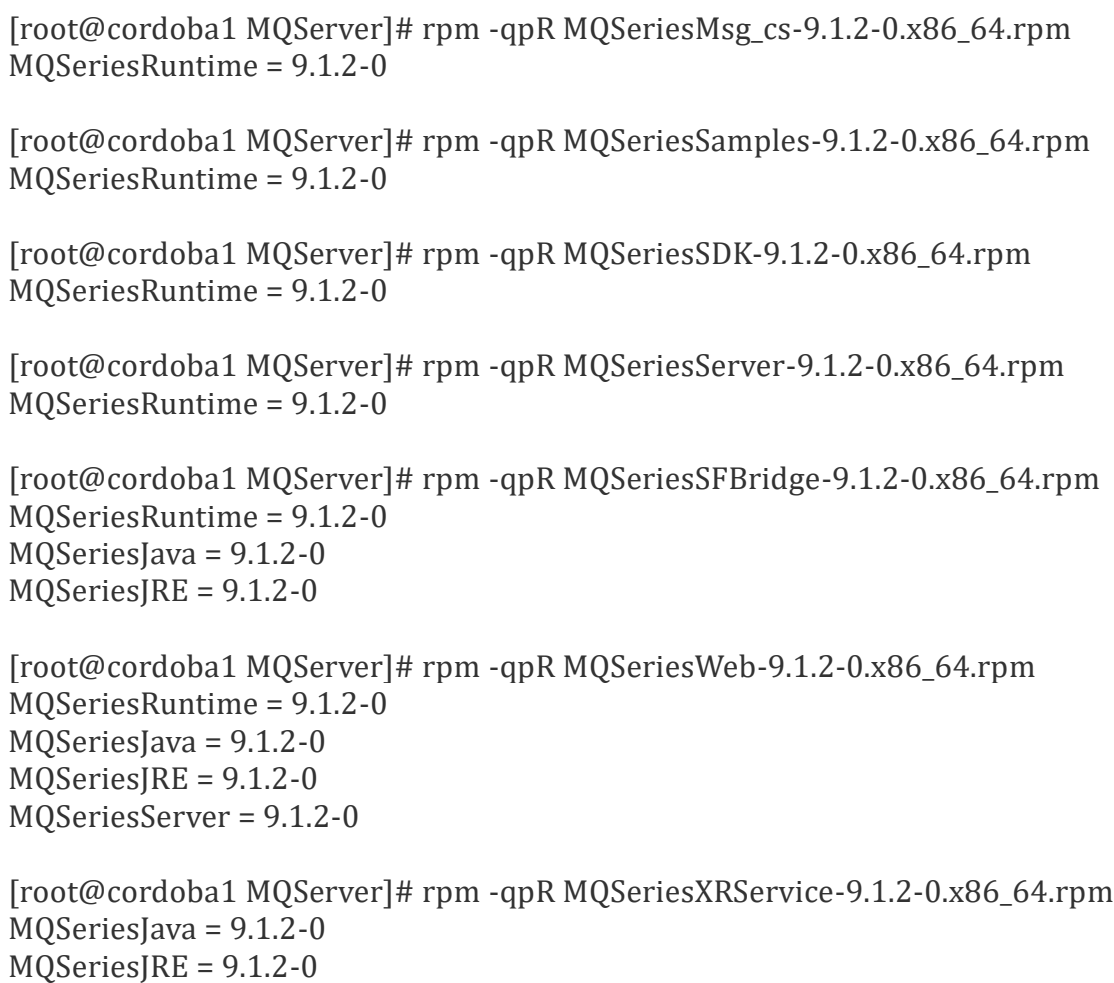

MQSeriesServer = 9.1.2-0 MQSeriesRuntime = 9.1.2-0

+++ end +++